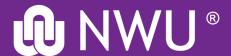

# How to request a source on the Interlibrary Loans system

Library and Information Service

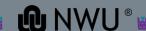

## **Interlibrary Loans**

Interlibrary Loans (ILL) provides a service to postgraduate students and researchers by obtaining material not owned by the North-West University Libraries.

The Library provides documents to other national and international libraries through an international interlibrary loan network.

Go to the Interlibrary Loans page at: <a href="https://library.nwu.ac.za/interlibrary-loans">https://library.nwu.ac.za/interlibrary-loans</a>

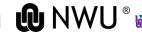

## Request a chapter of a book/article by clicking on your campus and completing the form

- Mahikeng: click here to request a source
  - Click here to review the status of your request
- •Potchefstroom: click here to request a source
  - Click here to review the status of your request
- •Vanderbijlpark: click here to request a source
  - Click here to review the status of your request

(Please click on your campus to ensure your materials are sent to the correct library or,

contact your faculty librarian for assistance

Select your campus
Currently no hard
copies of books can be
requested

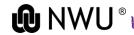

#### When working off-campus, you will be prompted to verify yourself:

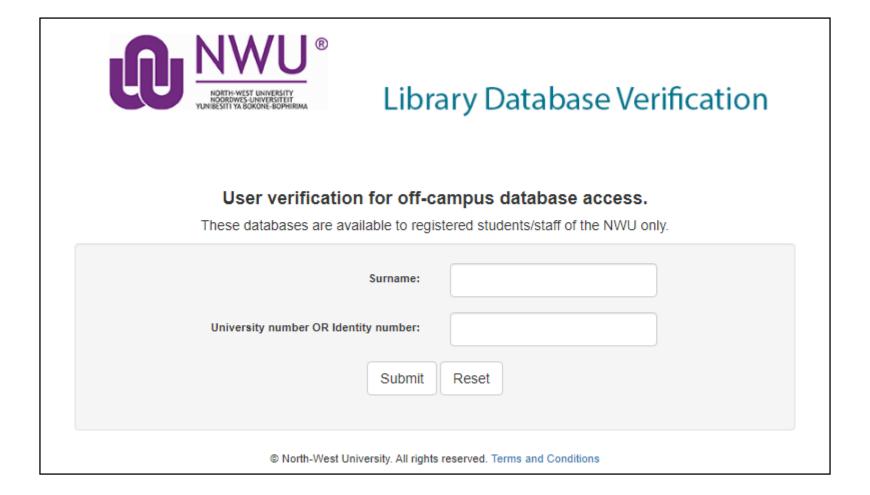

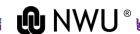

## How to request a journal article?

## TAKE NOTE!

When searching for a **journal article** do not type in the title of the article but only the **title of the journal**. The additional info for the article will be added manually later on.

| _  | ПОП                  | 10             | Dat         | abases                      |              | searching  |                  | Results     |           |                                    |
|----|----------------------|----------------|-------------|-----------------------------|--------------|------------|------------------|-------------|-----------|------------------------------------|
| j  | Basic Search         | Advar          | nced Search | Expert Sea                  | rch_         | Previous S | <u>earches</u>   | Go          | to page   | ~                                  |
|    | 4                    |                | ?           |                             | Click        |            |                  |             |           |                                    |
|    | Subjects             | News           | Help        |                             | on<br>search |            |                  |             |           |                                    |
|    |                      |                |             |                             |              | Kee        | •                |             |           |                                    |
|    |                      |                |             | Search                      | Clea         | th opt     |                  |             | Sel       | lect title from                    |
|    |                      |                |             |                             |              |            |                  |             |           | e drop down                        |
|    | Search               | in datak       |             | WorldCat<br>OCLC catalog of | hooke s      |            | ated: 2021-02-02 |             | Idur      | list                               |
|    |                      |                |             | JOEO Catalog O              | DOOKS 6      |            |                  | oranes wor  |           |                                    |
| T  | ype the <b>title</b> | Searc          | h for:      | American Journa             | al of Occ    | upational  | Title            |             |           | ✓ 🖚                                |
|    | the journal          | ā              | and ~       |                             |              |            | Keyword          |             |           | ~ 🗢                                |
| уо | u are looking<br>for |                | and V       |                             |              |            |                  |             |           |                                    |
|    |                      | anu            | ind •       |                             |              |            | Keyword          |             |           | Limit your search                  |
|    |                      | Lim            | nit to:     | Year                        |              |            | (for             | nat: YYYY-Y | ~~        | to articles by clicking the serial |
|    |                      |                |             | Language                    | N            | lo Limit   |                  | Y Show      |           | publication box                    |
|    |                      |                |             | Number of Libra             | aries A      | All .      | ~ ?              |             |           |                                    |
|    |                      | Limit type to: | ne to:      |                             |              | F 0        | Datis            |             |           |                                    |
|    |                      |                |             | ☐ Books                     |              | ✓ Serial   | Publications     | ☐ Article   | S         |                                    |
|    |                      |                |             | ☐ Visual Mater              | ials         | □ Sound    | Recordings       | ☐ Musica    | al Scores |                                    |
|    |                      |                |             | ☐ Computer Fi               | les          | ☐ Archiv   | al Materials     | ☐ Maps      |           |                                    |
|    |                      |                |             | ☐ Internet Res              | ources       |            | ually Update     | d Resource  | s         | ?                                  |

#### WorldCat List of Records

- Click on a title to see the detailed record.
- Click on a checkbox to mark a record to be e-mailed or printed in Marked Records.
- WorldCat Hot Topics: Select a topic to search:

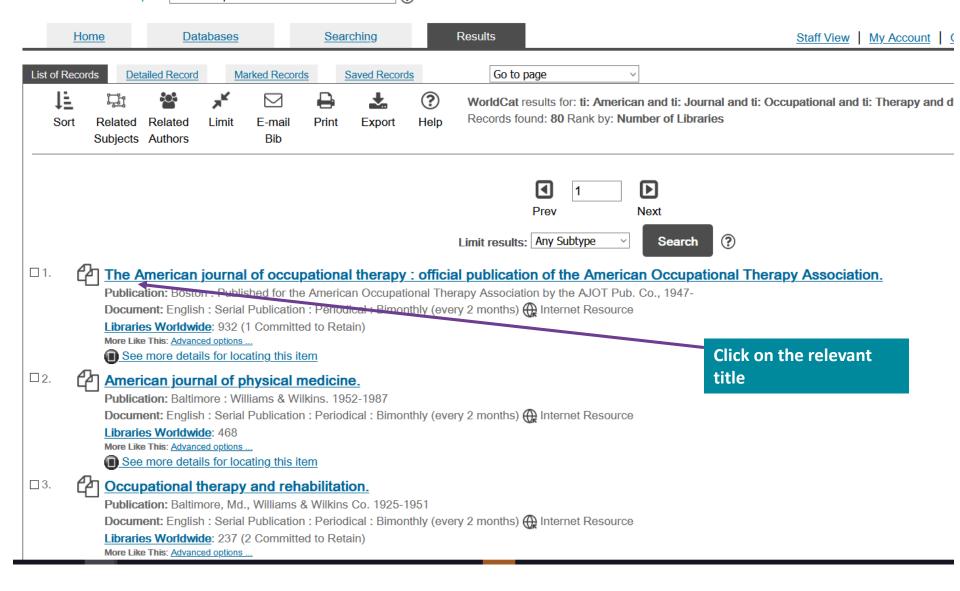

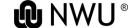

#### The American journal of occupational therapy:

official publication of the American Occupational Therapy Association.

American Occupational Therapy Association.

1947-

English Publication: Periodical: Bimonthly (every 2 months) Internet Resource volumes: illustrations, portraits; 28 cm Boston: Published for the American Occupational Therapy Association by the AJOT Pub. Co.,

**GET THIS ITEM** 

Access: http://ajot.aota.org/issue.aspx

Availability: Check the catalogs in your library.

- Libraries worldwide that own item: 932 (1 Committed to Retain)
- <u>m</u> Search the catalog at your library

External Resources: ILL request

Cite This Item

Click on ILL request

FIND RELATED

More Like This: Advanced options ...

Browse Journal: Available Issues (ArticleFirst)

Find Items About: American Occupational Therapy Association. (73)

Title: The American journal of occupational therapy:

official publication of the American Occupational Therapy Association.

Corp Author(s): American Occupational Therapy Association.

Publication: Boston: Published for the American Occupational Therapy Association by the AJOT Pub. Co.,

Year: 1947-

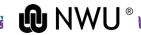

## Enter your username and password

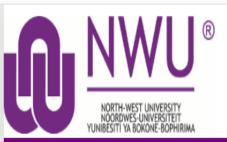

#### Central Authentication Service

Enter your Username and Password

Username:
12345678

Password:

Warn me before logging me into other sites.

LOGIN clear

Vir sekuriteitsredes, teken asseblief uit en maak die webblaaier toe wanneer u klaar van al die dienste gebruik gemaak het.

For security reasons, please Log Out and Exit your web browser when you are done accessing services that require authentication!

#### U is besig om op die NWU privaat netwerk aan te teken.

U verklaar dat u uself vergewis het van die NWU beleid, reëls en riglyne soos gepubliseer by onderstaande skakels, en u onderneem om dit na te kom.

#### You are about to log into the NWU private network.

You confirm that you have read and that you understand the NWU policy, rules and regulations as published on the links below and that you agree to subject yourself thereto.

#### **GOVERNANCE AND MANAGEMENT, Policies & Rules**

Policy, Rules and Guidelines for the responsible use of IT @ NWU

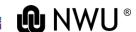

## Complete the required fields

\* Required field

Service Availability

The service is available to registered fourth year, honours, masters and doctoral students as well as staff of the North-West University.

The default date is the first issue of the journal. Change the date to the year the article was published.

| About my item                                 |                                                |
|-----------------------------------------------|------------------------------------------------|
| Journal Title: *                              | Publication Date: *                            |
| The American journal of occupational therapy: | 2018                                           |
| 117/500                                       |                                                |
| Volume: *                                     | Issue/Number: *                                |
| 6                                             | 4                                              |
| Page Numbers: *                               | Article Title: *                               |
| 173-179                                       | Implementing Evidence-Based Interventions With |
|                                               | 46/500                                         |
| Article Author:*                              | ISSN:                                          |
| Juckett, LA & Robinson, ML                    | 0272-9490                                      |

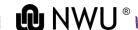

## Complete the required fields (2)

The waiting period is one month, but the information is often received sooner.

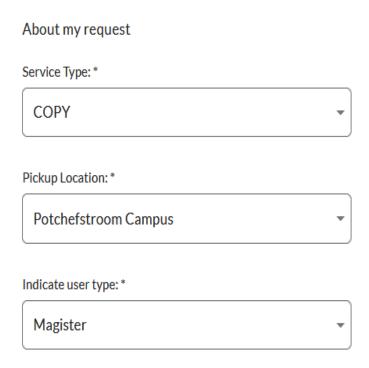

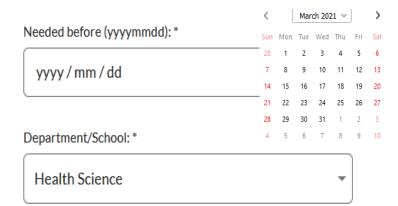

## Complete the required fields (3)

NB: Take note of the format of the cell phone number

My address and contact information Surname: \* Name: \* Student Α Postal Address: \* City: \* Box XYZ Potchefstroom Postal Code: \* Cell phone number (format: +2782XXXXXXX): \* 2531 +27123456987 E-mail Address: \* University number: \* 12345678 A.student@gmail.com

#### Copyright Declaration

The Copyright Act of 1978 governs the making of photocopies/reproductions of copyright material. Under the provisions of the Act, libraries are authorised to supply photocopies/reproductions. The provision is that the photocopy/reproduction is not to be used for any other purpose than private/study/personal use. If a user makes a request/photocopy/reproduction for purposes not permitted by the Act, they may be liable for copyright infringement.

By submitting this request you confirm that you have read and agree to the Copyright Compliance terms [Copyright Act of 1978].

SUBMIT REQUEST

CANCEL

Submit the request

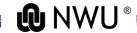

# How to request a chapter of a book?

#### **L**TAKE NOTE!

When searching for a <u>chapter in a book</u> do not type in the title of the chapter but only the <u>title of the</u> <u>book</u>. The additional info for the <u>chapter</u> will be added manually later on.

| <u>Home</u>                                                                        | <u>Databases</u>                                      | Searching                                          |                                 |
|------------------------------------------------------------------------------------|-------------------------------------------------------|----------------------------------------------------|---------------------------------|
| Basic Search Advanced Search                                                       | h Expert Search Previous Sea                          | rches Go to page                                   | • ~                             |
| Subjects News Help                                                                 | Click                                                 |                                                    |                                 |
| Type the title of the book you are looking for or search by the author of the book | search Search Clear                                   | Keep<br>this<br>option                             | Select title from the drop down |
| Search in data.                                                                    | WorldCat  OCLC catalog of books and other ma          | ed: 2021-01-21)<br>iterials in libraries worldwide | list                            |
| Search for:                                                                        | Capillary electrophoresis of biomol                   | Title                                              | <b>→ ♦</b>                      |
| and ~                                                                              |                                                       | Keyword                                            | <u> </u>                        |
| and ~                                                                              |                                                       | Keyword                                            | <b>→</b>                        |
| Limit to:                                                                          | Year                                                  | (format: YYYY-YYYY)                                | Limit your search to books by   |
|                                                                                    | Number of Libraries  Number of Libraries              | Show all languages                                 | clicking the books<br>box       |
| Limit type to:<br>match any of the following                                       | ☐ Visual Materials ☐ Sound ☐ Computer Files ☐ Archiva | Publications                                       | · •                             |
|                                                                                    |                                                       |                                                    |                                 |

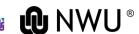

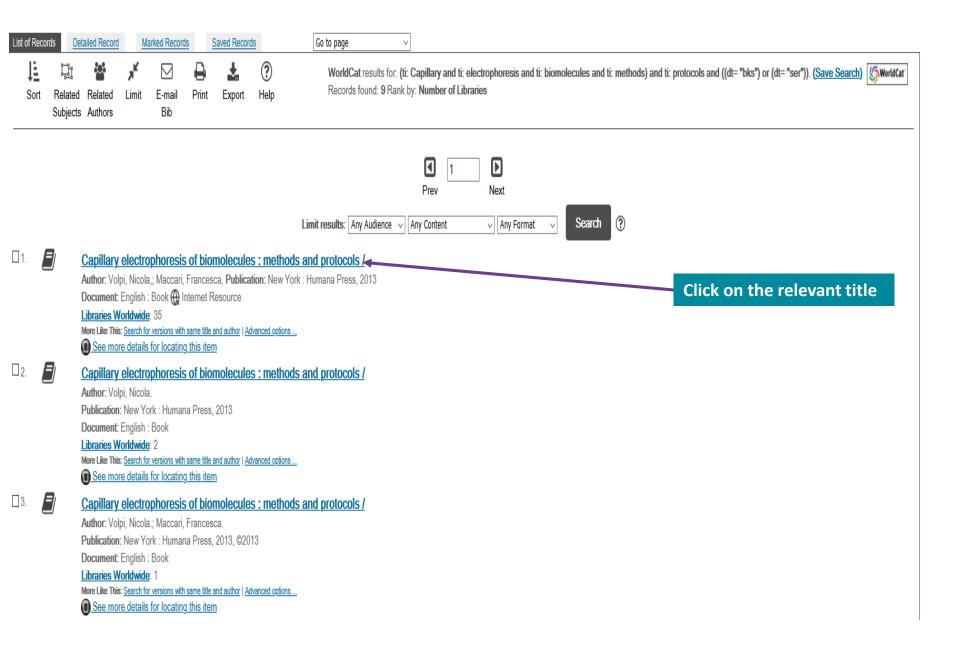

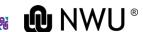

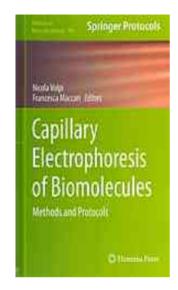

#### Capillary electrophoresis of biomolecules:

methods and protocols /

Nicola Volpi; Francesca Maccari

2013

English ( Internet Resource Computer File 1 online resource (xiv, 358 pages) : illustrations (some color)

New York: Humana Press.; ISBN: 9781627032964 1627032967

Capillary electrophoresis (CE) is a relatively new separation technique suitable for handling small amounts of sample very diagnostic, genetic, and forensic applications. In Capillary Electrophoresis of Biomolecules: Methods and Protocols, experi focusing on simple and complex carbohydrates (polysaccharides), aminoacids, peptides and proteins, enzymes, and nucl

#### **GET THIS ITEM**

Access: http://link.springer.com.nwulib.nwu.ac.za/book/10.1007/978-1-62703-296-4

Availability: Check the catalogs in your library.

- Libraries worldwide that own item: 134
- m Search the catalog at your library

External Resources: ILL request

Cite This Item

**Click on ILL request** 

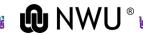

## Enter your username and password

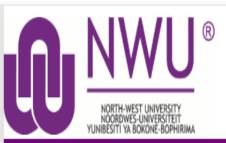

#### Central Authentication Service

Enter your Username and Password Username: 12345678 Password: ....... Warn me before logging me into other sites.

Vir sekuriteitsredes, teken asseblief uit en maak die webblaaier toe wanneer u klaar van al die dienste gebruik gemaak het.

For security reasons, please Loa Out and Exit your web browser when you are done accessing services that require authentication!

#### U is besig om op die NWU privaat netwerk aan te teken.

U verklaar dat u uself vergewis het van die NWU beleid, reëls en riglyne soos gepubliseer by onderstaande skakels, en u onderneem om dit na te kom.

#### You are about to log into the NWU private network.

You confirm that you have read and that you understand the NWU policy, rules and regulations as published on the links below and that you agree to subject yourself thereto.

#### **GOVERNANCE AND MANAGEMENT, Policies & Rules**

Policy, Rules and Guidelines for the responsible use of IT @ NWU

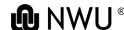

## Complete the required fields

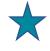

About my item

Type in the <u>title</u> of the chapter you are looking for, as well as the <u>page numbers</u>, if available

| Title: *                                            | Author: *                                  |
|-----------------------------------------------------|--------------------------------------------|
| Capillary electrophoresis of biomolecules : methods | Nicola Volpi, Nicola Volpi                 |
| 65/500                                              | 2                                          |
| Publisher:                                          | Place of Publication:                      |
| Humana Press,                                       | New York:                                  |
| Publication Date:                                   | ISBN:                                      |
| 2013                                                | 9781627032964                              |
| Volume:                                             | Issue/Number:                              |
| Page Numbers:                                       | Title of chapter/section/paper:            |
| 27-43                                               | Approaches to Enhancing the Sensitivity of |
|                                                     | 9                                          |
| Author of chapter/section/paper:                    | ISSN:                                      |
| Breadmore, MC                                       |                                            |
| 13/500                                              |                                            |

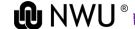

## Complete the required fields (2)

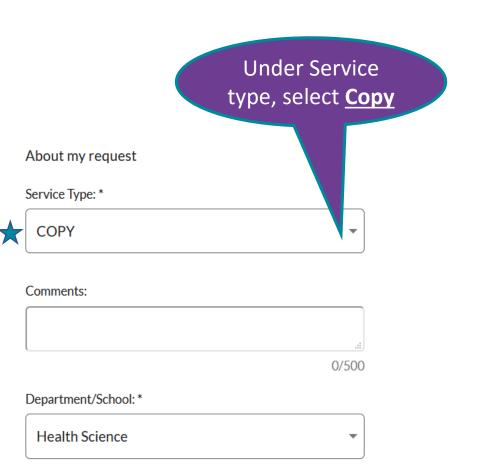

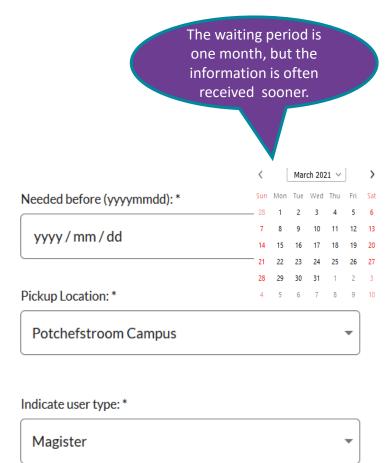

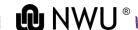

## Complete the required fields (3)

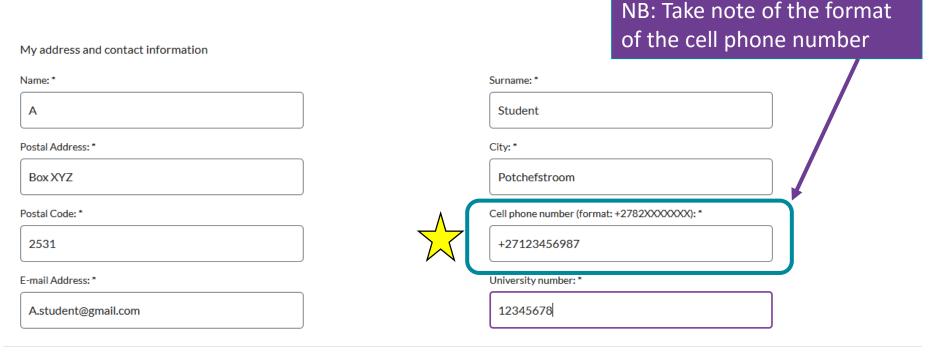

#### Copyright Declaration

The Copyright Act of 1978 governs the making of photocopies/reproductions of copyright material. Under the provisions of the Act, libraries are authorised to supply photocopies/reproductions. The provision is that the photocopy/reproduction is not to be used for any other purpose than private/study/personal use. If a user makes a request/photocopy/reproduction for purposes not permitted by the Act, they may be liable for copyright infringement.

By submitting this request you confirm that you have read and agree to the Copyright Compliance terms [Copyright Act of 1978].

SUBMIT REQUEST

CANCEL

Submit the request

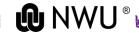

Our staff will e-mail the requested sources to you as soon as it has been received.